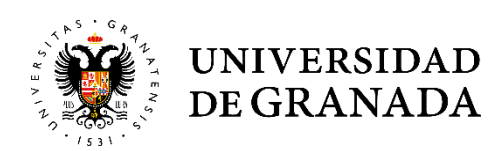

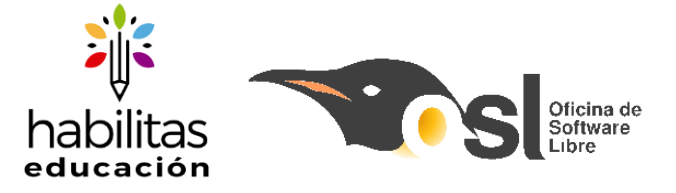

## Alevines (12 a 14 años)

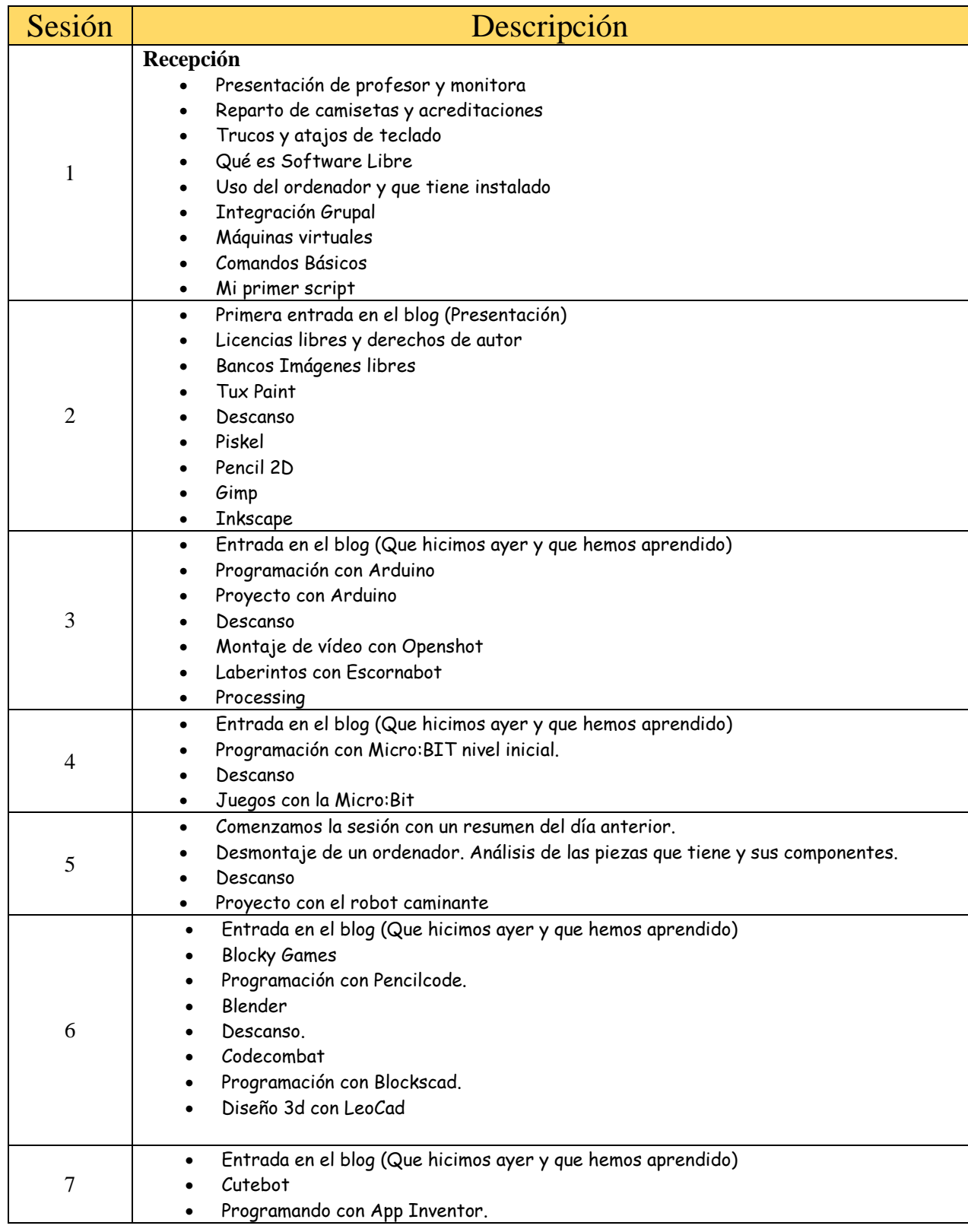

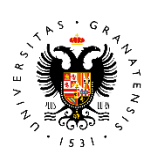

## UNIVERSIDAD<br>DE GRANADA

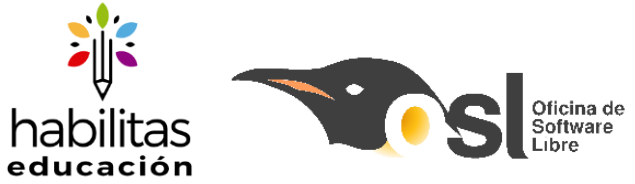

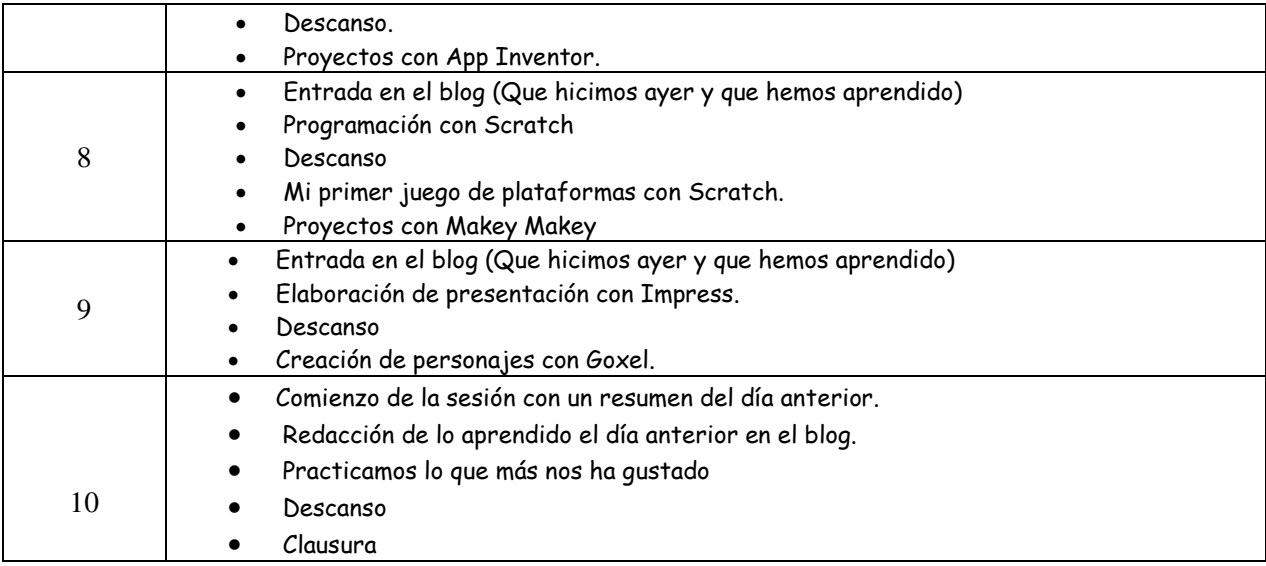